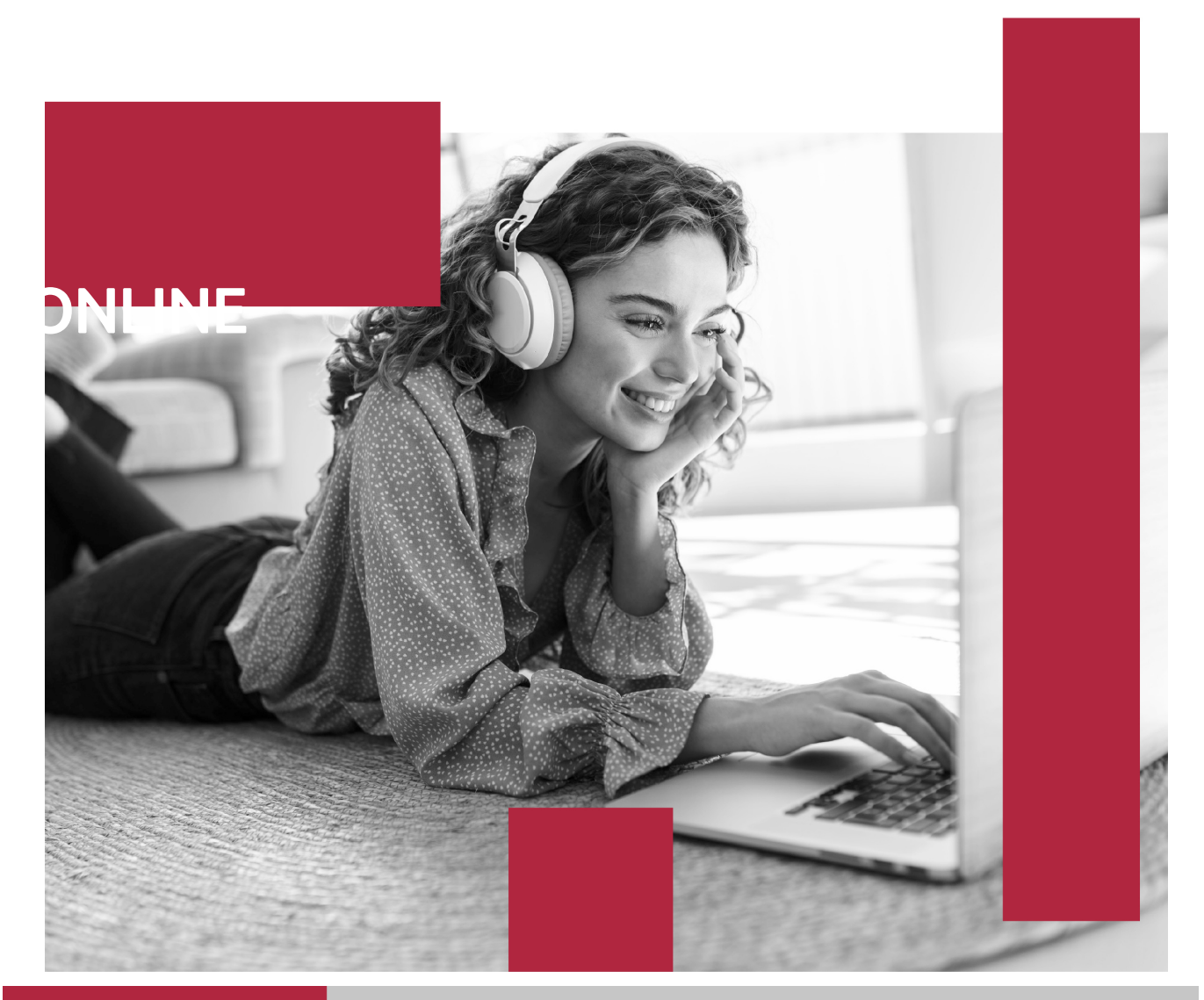

Curso de Autod<mark>esk Inventor 2023 (Titulación Univ<mark>ersi</mark>taria a 8</mark> Créditos ECTS)

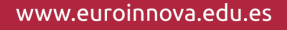

**CERTIFICACIÓN** 

**EN CALIDAD** 

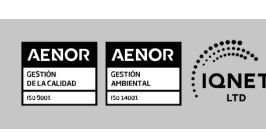

Euroinnova International Online Education es miembro de pleno derecho en la Comisión Internacional de Educación a Distancia, (con estatuto consultivo de categoría especial del Consejo Económico y Social de NACIONES UNIDAS), y cuenta con el Certificado de Calidad de la Asociación Española de Normalización y Certificación (AENOR) de acuerdo a la normativa ISO 9001, mediante la cual se Certifican en Calidad todas las acciones formativas impartidas desde el centro.

realidad profesional en busca del reciclaje profesional. Abogamos por el aprendizaje significativo para la vida real como pilar de nuestra metodología, estrategia que pretende que los nuevos conocimientos se incorporen de forma sustantiva en la estructura cognitiva de los estudiantes.

ofrecer una educación competente y acorde con la

oportunidad a sus estudiantes de experimentar un crecimiento personal y profesional con formación eminentemente práctica. Nuestra visión es ser una escuela de **formación online** reconocida en territorio nacional e internacional por

**Euroinnova International Online Education inicia sure** actividad hace más de 20 años. Con la premisa de revolucionar el sector de la educación online, esta escuela de formación crece con el objetivo de dar la

## **Euroinnova International Online Education** Especialistas en Formación Online

**JCAM** 

SOMOS **EUROINNOVA INTERNATIONAL ONLINE EDUCATION** 

Créditos ECTS)

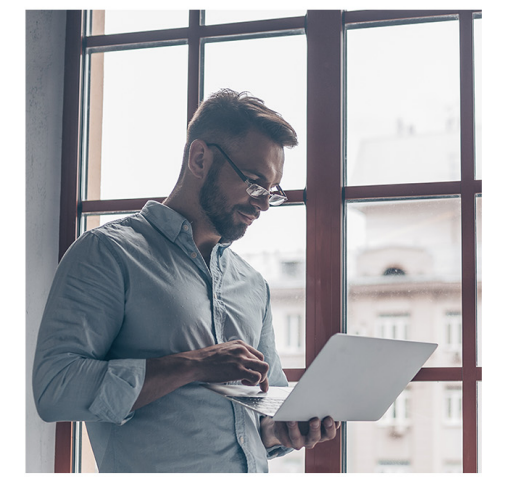

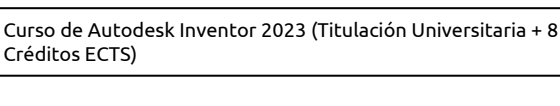

Ver curso en la web

Solicita información gratis

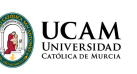

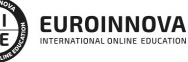

Ver curso en la web

#### **Descubre Euroinnova International Online Education**

#### Nuestros **Valores**

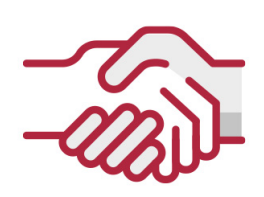

#### **ACCESIBILIDAD**

Somos cercanos y comprensivos, trabajamos para que todas las personas tengan oportunidad de seguir formándose.

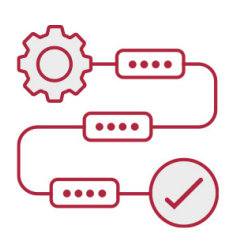

#### **PRACTICIDAD**

Formación práctica que suponga un aprendizaje significativo. Nos esforzamos en ofrecer una metodología práctica.

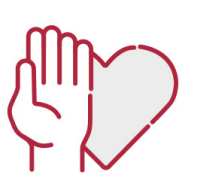

#### **HONESTIDAD**

#### Somos claros y transparentes,

nuestras acciones tienen como último objetivo que el alumnado consiga sus objetivos, sin sorpresas.

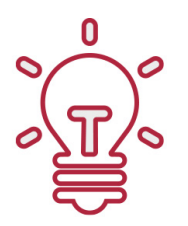

#### **EMPATÍA**

Somos inspiracionales y trabajamos para **entender al alumno** y brindarle así un servicio pensado por y para él

A día de hoy, han pasado por nuestras aulas más de 300.000 alumnos provenientes de los 5 continentes. Euroinnova es actualmente una de las empresas con mayor índice de crecimiento y proyección en el panorama internacional.

Nuestro portfolio se compone de cursos online, cursos homologados, baremables en oposiciones y formación superior de postgrado y máster.

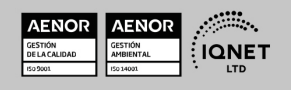

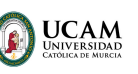

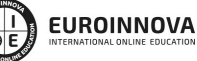

Ver curso en la web

Solicita información gratis

## Curso de Autodesk Inventor 2023 (Titulación Universitaria + 8 Créditos ECTS)

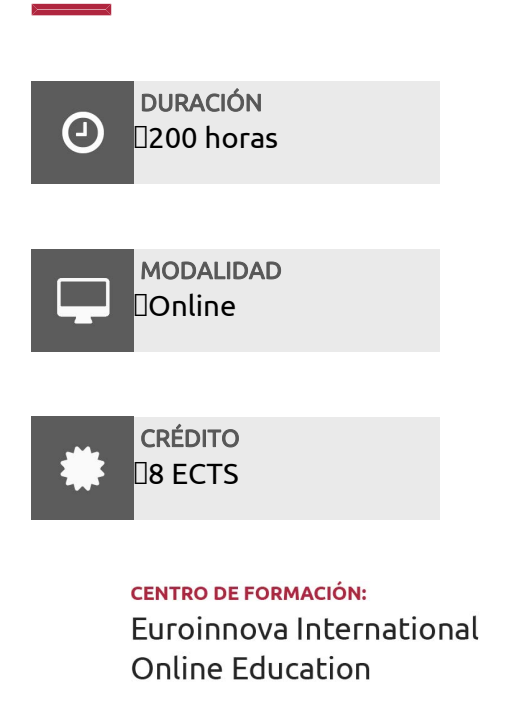

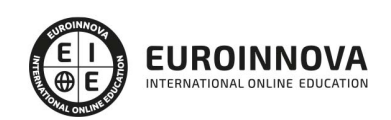

TITULACIÓN

#### Titulación Universitaria de Curso de Autodesk Inventor 2023 con 200 horas y 8 créditos ECTS por la Universidad Católica de Murcia

Una vez finalizado el curso, el alumno recibirá por parte de Euroinnova International Online Education vía correo postal, la titulación que acredita el haber superado con éxito todas las pruebas de conocimientos propuestas en el mismo.

Esta titulación incluirá el nombre del curso/master, la duración del mismo, el nombre y DNI del alumno, el nivel de aprovechamiento que acredita que el alumno superó las pruebas propuestas, las firmas del profesor y Director del centro, y los sellos de la instituciones

que avalan la formación recibida (Euroinnova Internaional Online Education y la Comisión Internacional para la Formación a Distancia de la UNESCO).

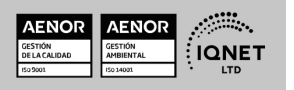

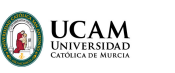

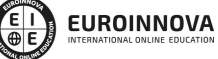

Ver curso en la web

Solicita información gratis

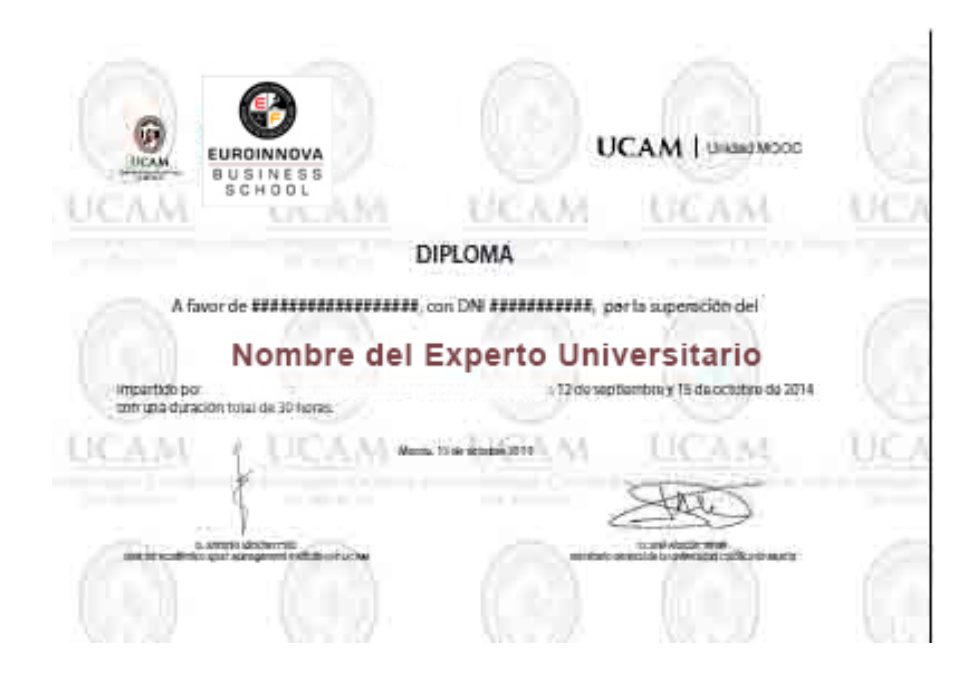

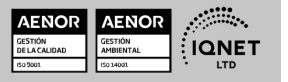

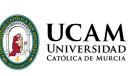

Ver curso en la web

## DESCRIPCIÓN

Este curso en Autodesk Inventor 2023 de formación Online ofrece una introducción completa al software de diseño y modelado en 3D, proporcionando a los estudiantes los conocimientos necesarios para utilizar eficientemente las herramientas y funciones clave. Desde el manejo de archivos y plantillas hasta la creación de partes, ensamblajes y dibujos, los participantes desarrollarán habilidades sólidas en el uso de Inventor y aprenderán a publicar y administrar sus diseños.

## **OBJETIVOS**

- Familiarizarse con los diferentes tipos de archivos y plantillas utilizados en Inventor.
- Dominar las técnicas de modelado de partes y la aplicación de operaciones de trabajo.
- Aprender a crear y editar bocetos, así como a modificar su geometría.
- Comprender la proyección de geometría en bocetos 2D y el uso de restricciones.
- Dominar diversas operaciones de boceto, como extrusión, revolución y barridos.
- Explorar las operaciones predefinidas, incluyendo empalmes, chaflanes, agujeros y roscas.
- Aprender a editar, eliminar o desactivar operaciones tanto de boceto como predefinidas.

## A QUIÉN VA DIRIGIDO

Este curso en Autodesk Inventor 2023 está dirigido a estudiantes, profesionales y entusiastas del diseño y la ingeniería que deseen adquirir habilidades prácticas en Autodesk Inventor 2023. No se requiere experiencia previa en el software, pero es recomendable contar con conocimientos básicos de diseño y modelado en 3D.

## PARA QUÉ TE PREPARA

Este curso en Autodesk Inventor 2023 te prepara para utilizar eficientemente el programa

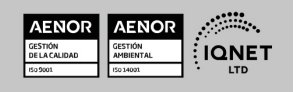

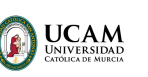

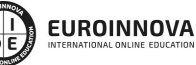

Ver curso en la web

Solicita información gratis

proporcionándote las habilidades necesarias para crear y modificar piezas, ensamblajes y dibujos. Aprenderás a trabajar con diferentes tipos de archivos, administrar datos de diseño, diseñar para impresión y publicar tus proyectos. Al finalizar el curso, serás capaz de aplicar tus conocimientos en proyectos de diseño, maximizando tu productividad y eficiencia.

## SALIDAS LABORALES

Las salidas profesionales de este curso en Autodesk Inventor 2023 son la de especialistas en diseño industrial estudios y empresas destinadas a la ingeniería en cualquiera de sus campos, así como también en estudios o departamentos más creativos de empresas de diseño de interiores o arquitectura para el diseño de sus productos de mobiliario o decoración.

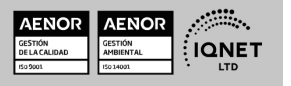

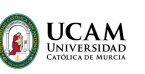

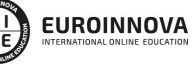

Ver curso en la web

#### Solicita información gratis

#### MATERIALES DIDÁCTICOS

- LICENCIA: Licencia Autodesk
- Manual teórico: Autodesk Inventor Básico
- Paquete SCORM: Autodesk Inventor Básico

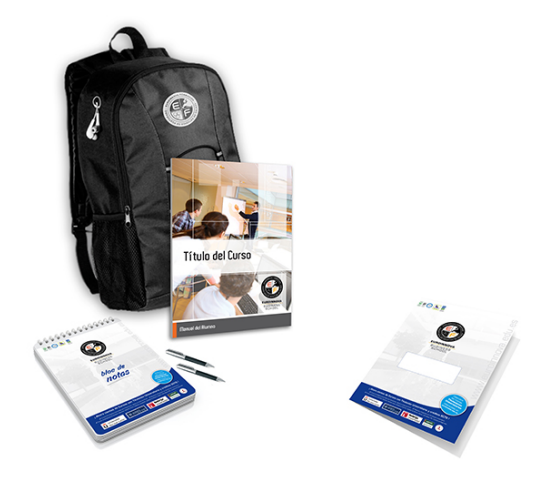

\* Envío de material didáctico solamente en España.

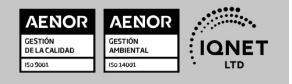

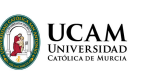

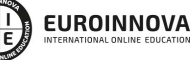

Ver curso en la web

Solicita información gratis

### **FORMAS DE PAGO**

- Tarjeta de crédito.
- Transferencia.
- Pavpal.
- Bizum.
- PayU.
- Amazon Pay.

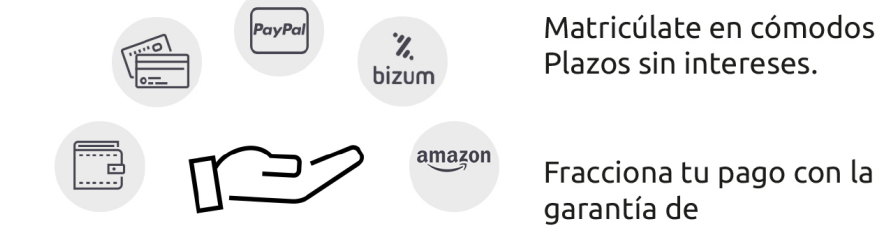

Plazos sin intereses.

Fracciona tu pago con la garantía de

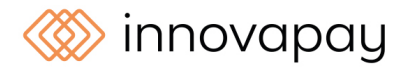

## **FINANCIACIÓN Y BECAS**

LLÁMANOS GRATIS AL  $\leftarrow$  +34 900 831 200

EUROINNOVA continúa ampliando su programa de becas para acercar y posibilitar el aprendizaje continuo al máximo número de personas. Con el fin de adaptarnos a las necesidades de todos los perfiles que componen nuestro alumnado.

Euroinnova posibilita el acceso a la educación mediante la concesión de diferentes becas.

Además de estas ayudas, se ofrecen facilidades económicas y métodos de financiación personalizados 100 % sin intereses.

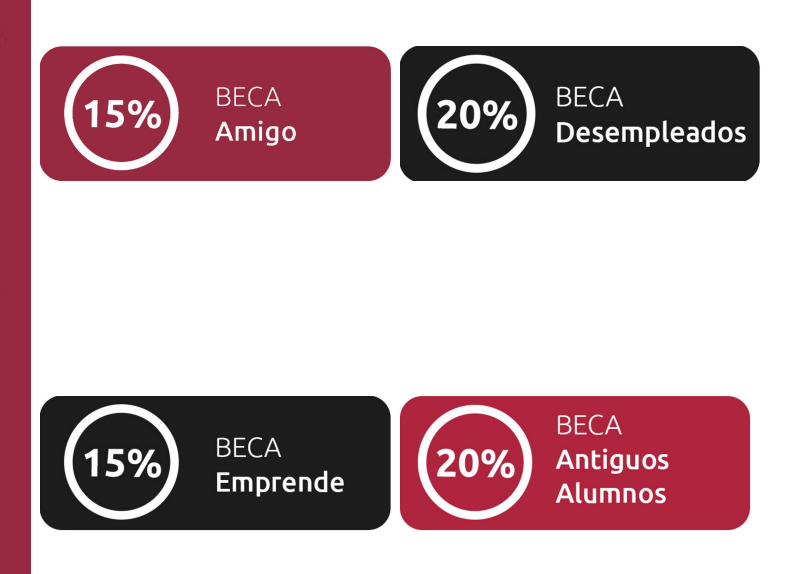

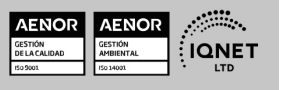

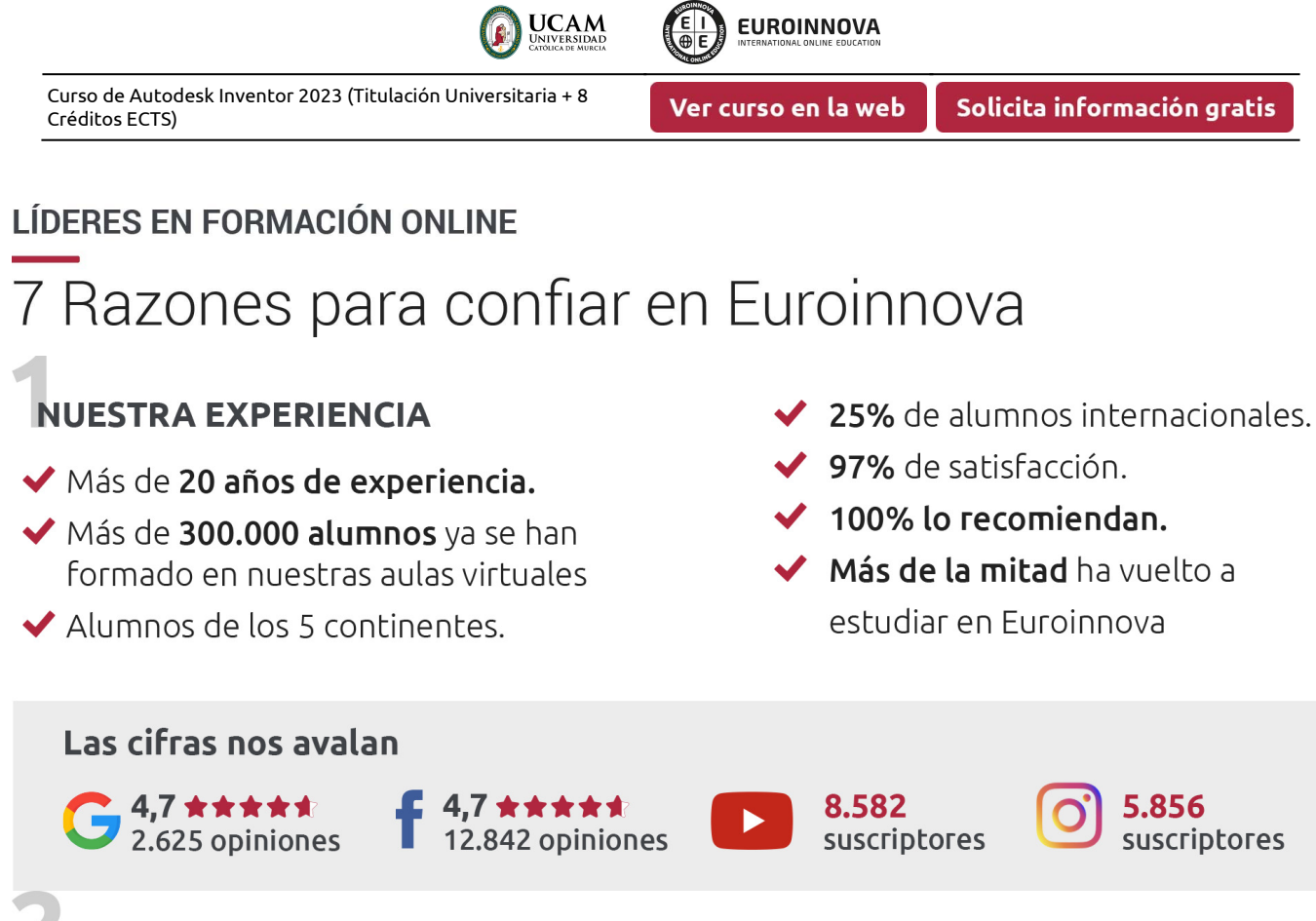

## **NUESTRO EOUIPO**

En la actualidad, Euroinnova cuenta con un equipo humano formado por más de 300 profesionales. Nuestro personal se encuentra sólidamente enmarcado en una estructura que facilita la mayor calidad en la atención al alumnado.

## **NUESTRA METODOLOGÍA**

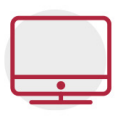

#### **100% ONLINE**

Estudia cuando y desde donde quieras. Accede al campus virtual desde cualquier dispositivo.

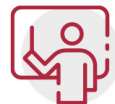

#### **EQUIPO DOCENTE ESPECIALIZADO**

Euroinnova cuenta con un equipo de profesionales que harán de tu estudio una experiencia de alta calidad educativa

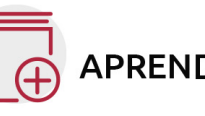

## **APRENDIZAJE SIGNIFICATIVO**

Con esta estrategia pretendemos que los nuevos conocimientos se incorporen de forma sustantiva en la estructura cognitiva del alumno.

# NO ESTARÁS SOLO

Acompañamiento por parte del equipo de tutorización durante toda tu experiencia como estudiante.

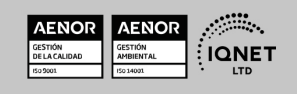

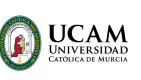

Solicita información gratis

## **CALIDAD AENOR**

- ◆ Somos Agencia de Colaboración Nº 9900000169 autorizada por el Ministerio de Empleo y Seguridad Social.
- ◆ Se llevan a cabo auditorías externas anuales que garantizan la máxima calidad AENOR.
- ◆ Nuestros procesos de enseñanza están certificados por AENOR por la ISO 9001

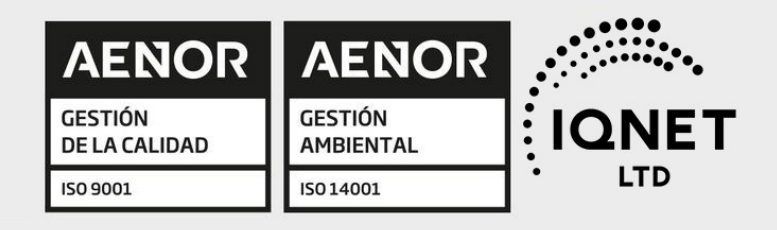

## **CONFIANZA**

Contamos con el sello de Confianza Online y colaboramos con la Universidades más prestigiosas, Administraciones Públicas y Empresas Software a nivel Nacional e Internacional.

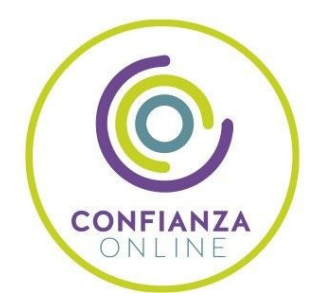

## **OLSA DE EMPLEO** Y PRÁCTICAS

Disponemos de Bolsa de Empleo propia con diferentes ofertas de trabajo, y facilitamos la realización de prácticas de empresa a nuestro alumnado.

Somos agencia de colaboración Nº 9900000169 autorizada por el Ministerio de Empleo y Seguridad Social.

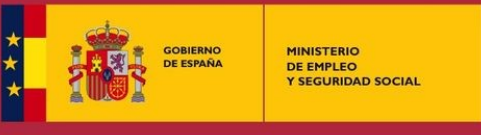

SERVICIO PÚBLICO<br>DE EMPLEO ESTATAL

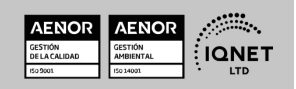

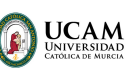

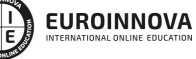

Ver curso en la web

Solicita información gratis

## SOMOS DISTRIBUIDORES DE FORMACIÓN

Como parte de su infraestructura y como muestra de su constante expansión, Euroinnova incluye dentro de su organización una editorial y una imprenta digital industrial.

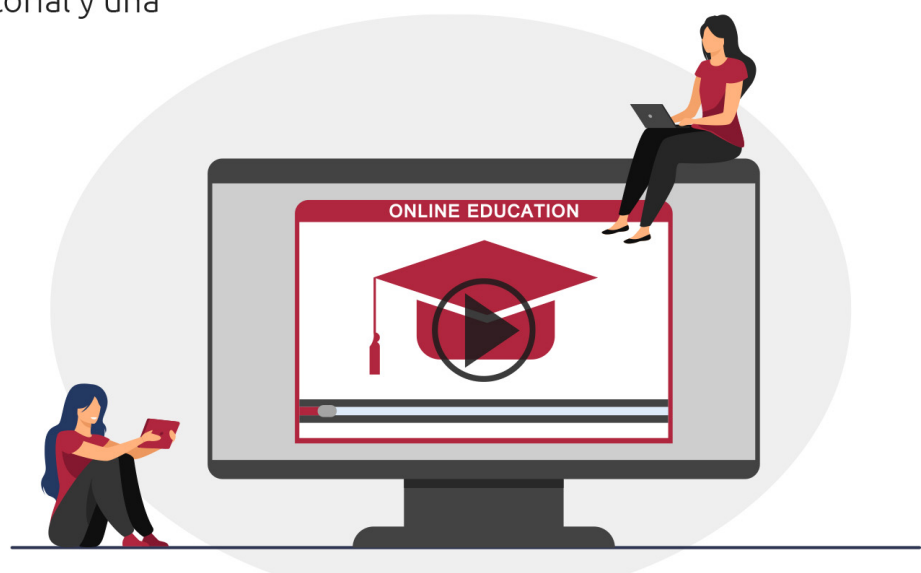

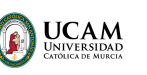

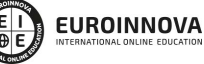

Ver curso en la web

## **ALIANZAS Y ACREDITACIONES**

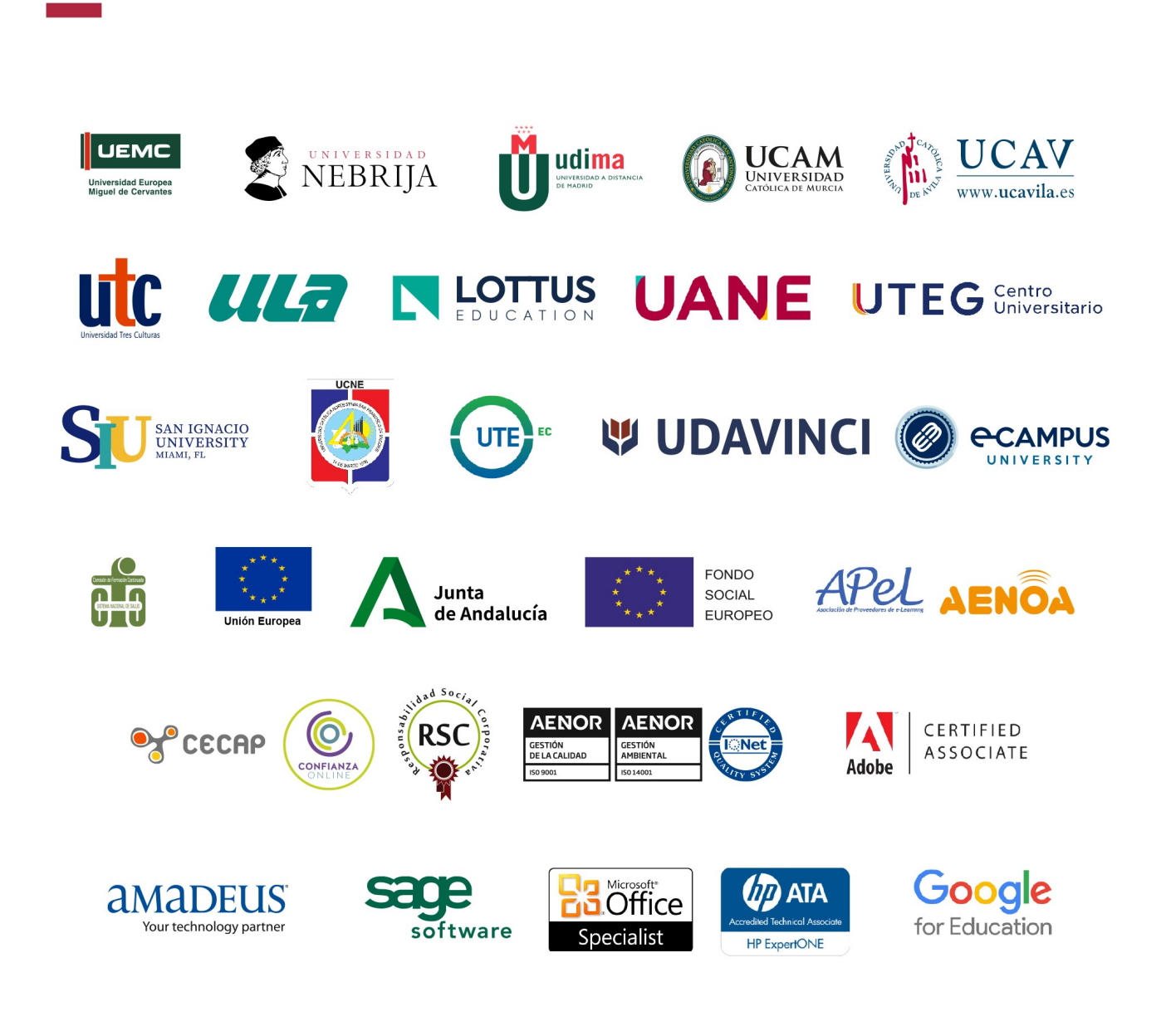

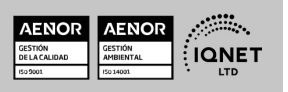

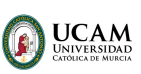

Ver curso en la web

Solicita información gratis

#### Programa Formativo

#### UNIDAD DIDÁCTICA 1. INTRODUCCIÓN

- 1. Introducción
- 2. Tipos de archivos y plantillas de Inventor
- 3. Piezas
- 4. Operaciones
- 5. Ensamblajes
- 6. Dibujos
- 7. Publicación de diseños
- 8. Administración de datos
- 9. Diseño de impresión

#### UNIDAD DIDÁCTICA 2. INTERFAZ

- 1. El menú de aplicación
- 2. La interfaz

#### UNIDAD DIDÁCTICA 3. COMENZAR UN PROYECTO

- 1. Introducción
- 2. Crear un proyecto
- 3. Crear un Archivo
- 4. Guardar un Archivo
- 5. Abrir un Archivo
- 6. Cerrar

#### UNIDAD DIDÁCTICA 4. MODELADO DE PARTES

- 1. Introducción
- 2. Operaciones de Trabajo
- 3. Operaciones de trabajo

#### UNIDAD DIDÁCTICA 5. BOCETO

- 1. Crear y editar bocetos
- 2. Modificación de la geometría

#### UNIDAD DIDÁCTICA 6. GEOMETRÍA DE BOCETO

- 1. Proyección de geometría en un boceto 2D
- 2. Restricciones de boceto
- 3. Representación de una vista de pieza

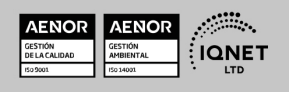

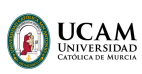

Ver curso en la web

Solicita información gratis

#### UNIDAD DIDÁCTICA 7. OPERACIONES DE BOCETO

- 1. Introducción
- 2. Extrución
- 3. Revolución
- 4. Propagación de formas extruidas
- 5. Barridos
- 6. Solevar
- 7. Bobinas
- 8. Nervios

#### UNIDAD DIDÁCTICA 8. OPERACIONES PREDEFINIDAS

- 1. Introducción
- 2. Empalmes
- 3. Chaflanes
- 4. Agujeros
- 5. Roscas
- 6. Ángulo de desmoldeo o de vaciado
- 7. Cambio de tamaño y posición en operaciones predefinidas y de boceto
- 8. Editar operaciones de boceto y predefinidas
- 9. Eliminación o desactivación de operaciones

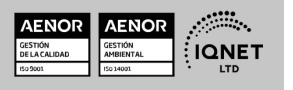

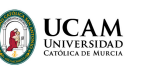

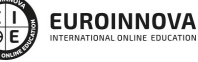

Ver curso en la web

Solicita información gratis

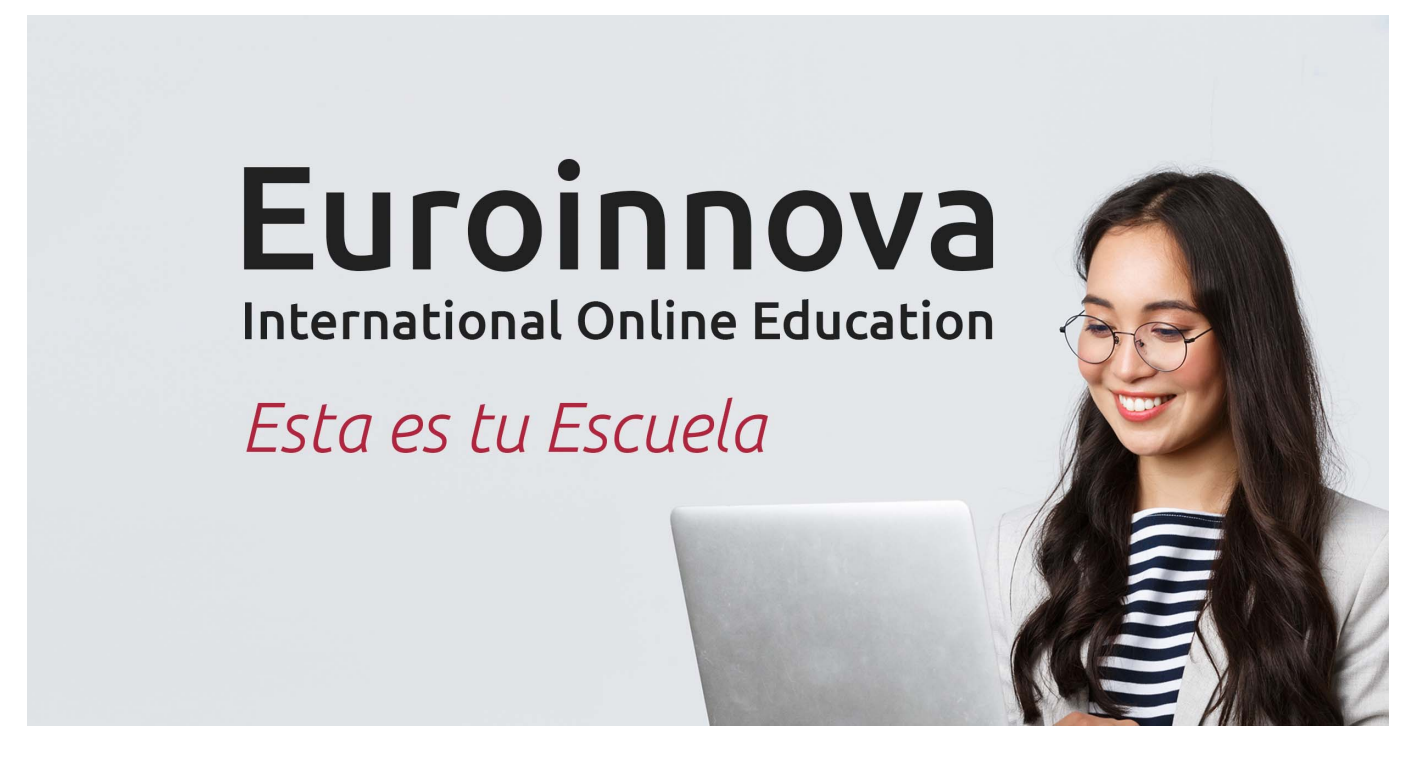

¿Te ha parecido interesante esta formación? Si aún tienes dudas, nuestro equipo de asesoramiento académico estará encantado de resolverlas. Pregúntanos sobre nuestro método de formación, nuestros profesores, las becas o incluso simplemente conócenos.

## Solicita información sin compromiso.

Llamadme gratis

¡Matricularme ya!

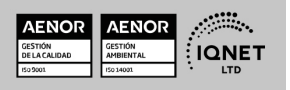